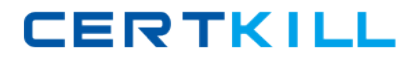

**Oracle 1z0-876**

# **Oracle Solaris Certified Associate Exam Practice Test**

**Version: 14.20**

[https://certkill.com](http://certkill.com)

**CERTKILL** 

#### **QUESTION NO: 1**

Click the Exhibit button.

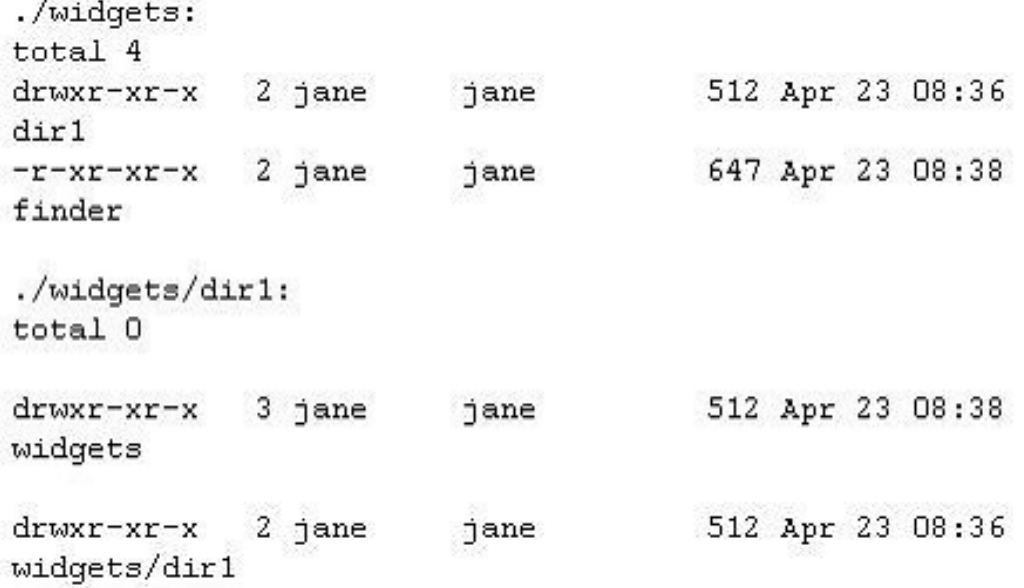

The exhibit shows information about data in Jane's home directory. Which answer describes where the directory named dir1 is stored within the file system.

- **A.** In the inode associated with directory dir1
- **B.** In the directory file called dir1
- **C.** In the ACL associated with dir1
- **D.** In the directory file called widgets
- **E.** In the inode associated with directory widgets
- **F.** In the ACL associated with widgets

**Answer: D Explanation:** 

#### **QUESTION NO: 2**

Jane is trying to configure the swat utility. The software and man pages are located in the /usr/sfw directory. When Jane attempts to use the man command the following message appears:

\$ man swat

No manual entry for swat.

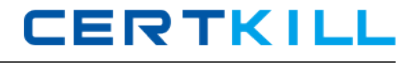

Choose the command that Jane can execute to display the man page.

**A.** man /usr/sfw/swat **B.** man -f /usr/sfw/swat **C.** man -M /usr/sfw/man swat **D.** man -s 1M swat

**Answer: C Explanation:** 

## **QUESTION NO: 3**

Click the Exhibit button.

```
$ 1s -1 c0t2d0s1
LYWXYWXYWX
              1 root
                           root
                                           45 Dec 6 17:04
c0t2d0s1 \rightarrow\ldots../devices/pci@1f, 0/pci@1, 1/ide@3/sd@2, 0:b
```
Examine the exhibit. Choose the answer the best describes the 8th field of the output of an ls command.

- **A.** file creation time
- **B.** inode change time
- **C.** last access time
- **D.** last modify time

**Answer: D Explanation:** 

## **QUESTION NO: 4**

Consider the following command:

\$ cal 9 1752

The cal command is followed by which one of the following choices?

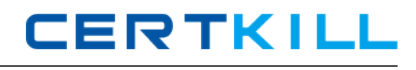

**A.** arguments

**B.** options

**C.** variables

**D.** preferences

**Answer: A**

**Explanation:** 

#### **QUESTION NO: 5**

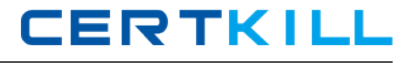

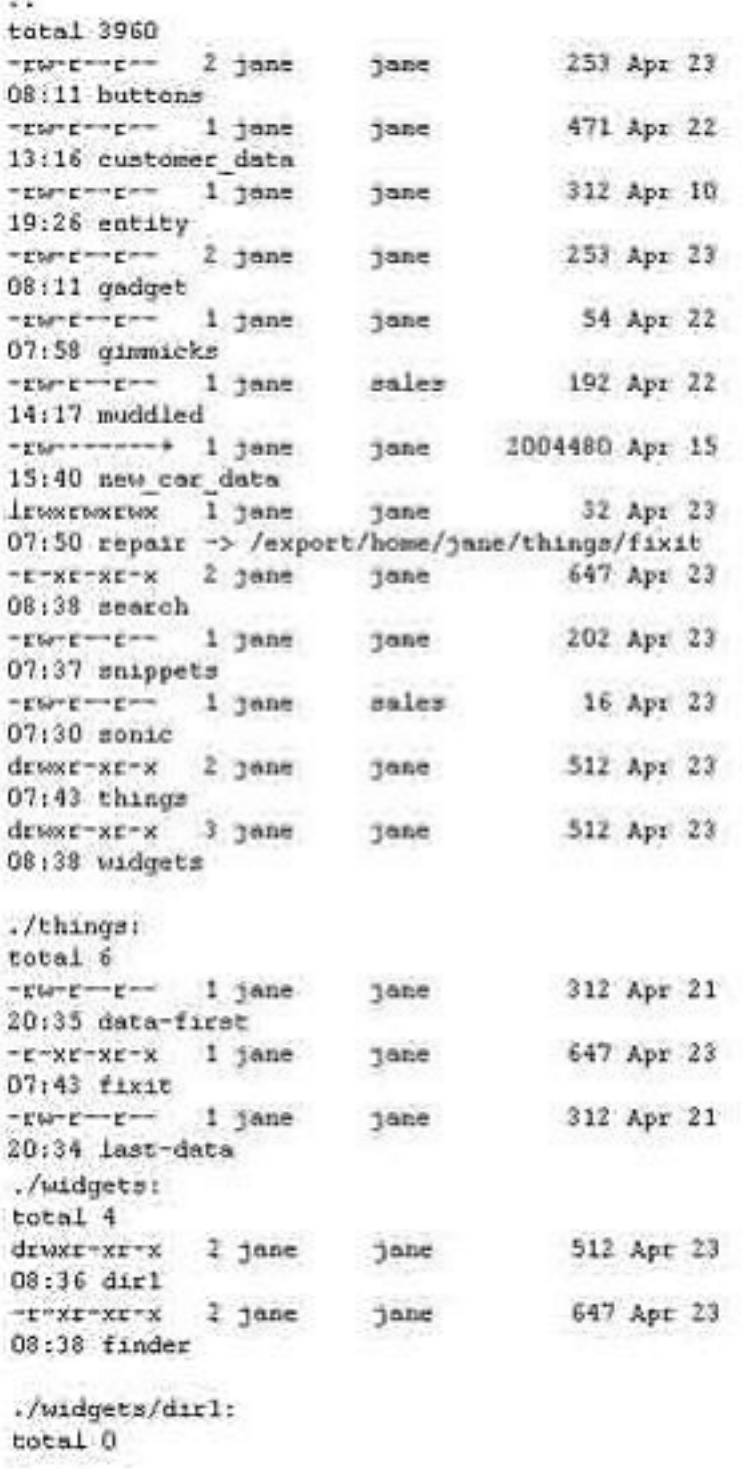

Jane has listed the contents of her home directory as shown in the exhibit. Choose which command she would have entered to produce this output.

**A.** ls -lR **B.** ls -lLR **C.** ls -lr **D.** ls -LR \* **E.** ls -lr \*

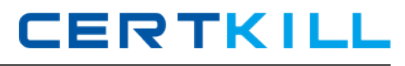

## **Answer: A Explanation:**

## **QUESTION NO: 6**

Your logging into the system as user Val, you are notified upon login that you must change your user password on the system. Your current password is 2co0lu! Choose the password that meets the requirements for a user changing the password on a Solaris 10 system.

**A.** 2co0l4u **B.** valiscol **C.** 2C00L4u2 **D.** 321 123!

**Answer: C Explanation:** 

## **QUESTION NO: 7**

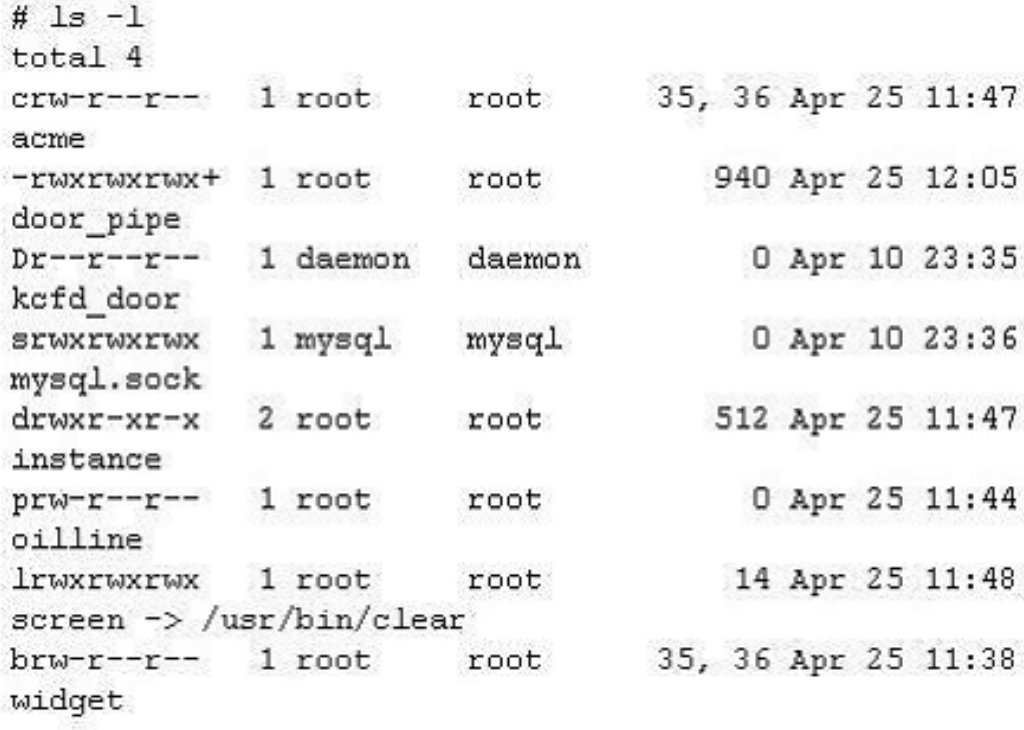

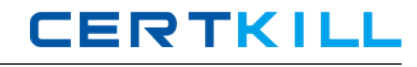

The exhibit is a listing of your current directory. Based on the information shown, choose the file from the listing that is a regular file.

**A.** acme

**B.** instance

**C.** screen

**D.** door\_pipe

## **Answer: D Explanation:**

## **QUESTION NO: 8**

Tina has executed the following command:

\$ affiliate.sh 2>>/var/log/worklog

Choose the statement that is true concerning this command.

- **A.** stdin is redirected to a file.
- **B.** stderr is redirected to a file.
- **C.** stdout is redirected to a file.
- **D.** all output from the script is redirected to a file.

**Answer: B Explanation:** 

## **QUESTION NO: 9**

**CERTKILL** 

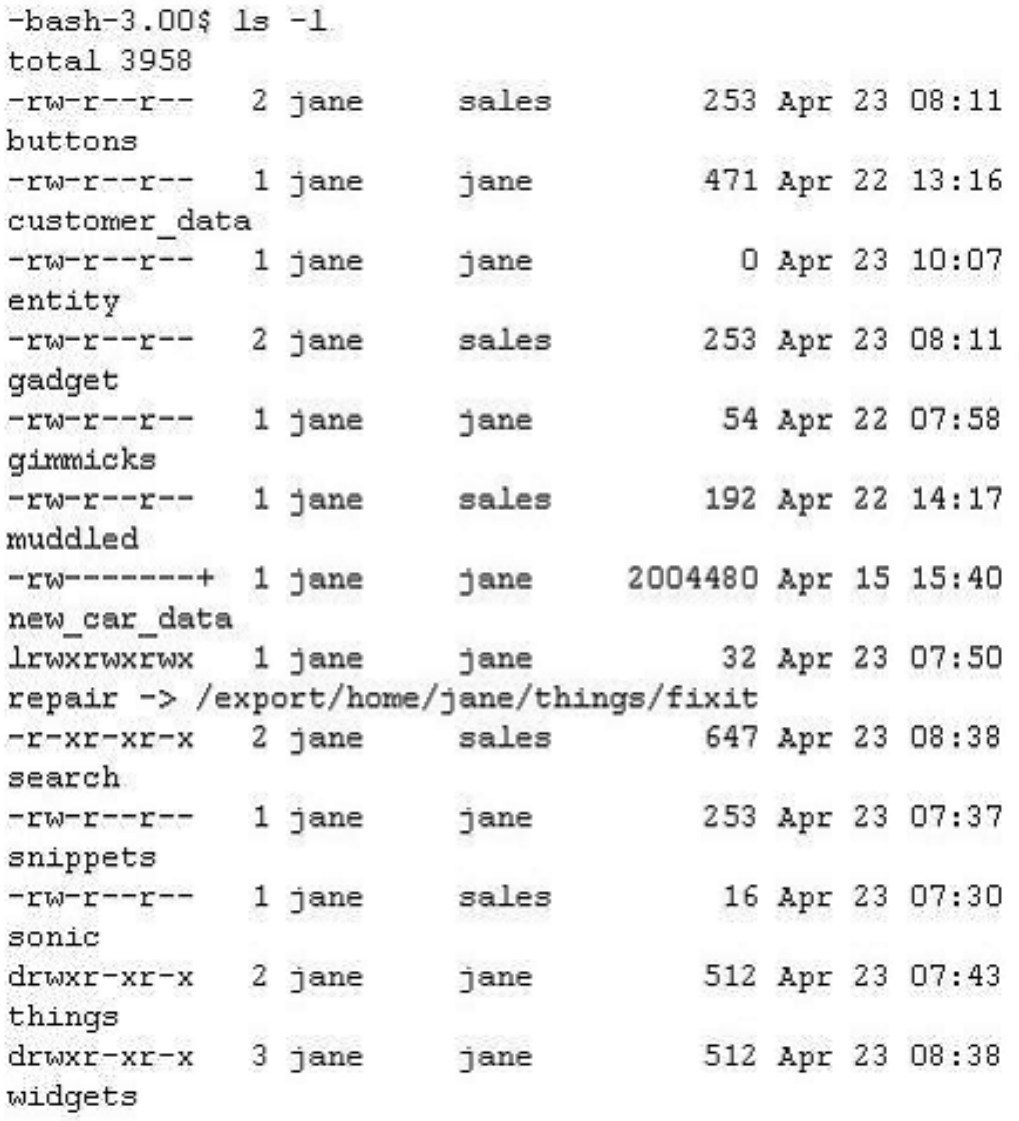

The exhibit shows a listing of Jane's directory. Consider the entry repair. Choose the commands that might have been used to create this file.

- **A.** cp /export/home/jane/things/fixit /export/home/jane/repair
- **B.** ln /export/home/jane/repair /export/home/jane/things/fixit
- **C.** ln /export/home/jane/things/fixit /export/home/jane/repair
- **D.** mkfile 32b /export/home/jane/repair
- **E.** ln -s /export/home/jane/things/fixit /export/home/jane/repair
- **F.** ln -s /export/home/jane/repair /export/home/jane/things/fixit

**Answer: E Explanation:** 

**QUESTION NO: 10** 

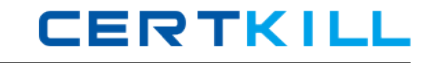

Jane is about to edit a file with the vi editor. She executes the following command:

\$ vi ./customer\_sat.txt

Choose the vi editor mode that Jane will be using when the file is opened.

**A.** command mode

- **B.** edit mode
- **C.** last line mode
- **D.** ex mode

**Answer: A Explanation:** 

#### **QUESTION NO: 11**

Val has gathered information about the data stored in her home directory using the following command line.

 $$$  du -sk  $*$  | sort -n | tail > file2

Which answer correctly describes what happens when the command is invoked?

- **A.** The tail command redirects stdin to file2
- **B.** The sort command redirects stdout to the du command
- **C.** The stdout from the du command is sent to the sort command
- **D.** The stderr from the tail command will be sent to file2

**Answer: C Explanation:** 

## **QUESTION NO: 12**

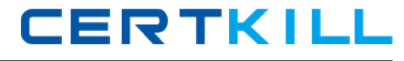

 $\sim$ buttons qadqet new car data snippets widgets customer data qimmicks repair sonic muddled entity search things  $./<sub>things</sub>$ : data-first fixit last-data ./widgets:

dir1 finder

./widgets/dir1:

The exhibit shows a listing of Jane's home directory. Jane wants to delete the directory dir1. Choose the command that would remove only the dir1 directory.

**A.** rm ./widgets/\* **B.** rm ./widgets/dir1 **C.** rm -r ./widgets **D.** rmdir ./widgets/dir1

**Answer: D Explanation:** 

#### **QUESTION NO: 13**

```
#!/sbin/sh
#
# Copyright 2004 Sun Microsystems, Inc. All rights
reserved.
# Use is subject to license terms.
釺
                                          04/10/21 SMI"
# ident "@(#)boot.server
                                  1.2[ \cdot ] -d /usr/bin ] && exit
# Start/stop processes required for boot server
\cdots
```